#### Tennessee Arts Commission FY25 Arts Education Community Learning (Day 3) Panel Review Schedule Thursday, April 4, 2024 TIMES ARE IN CENTRAL TIME ZONE

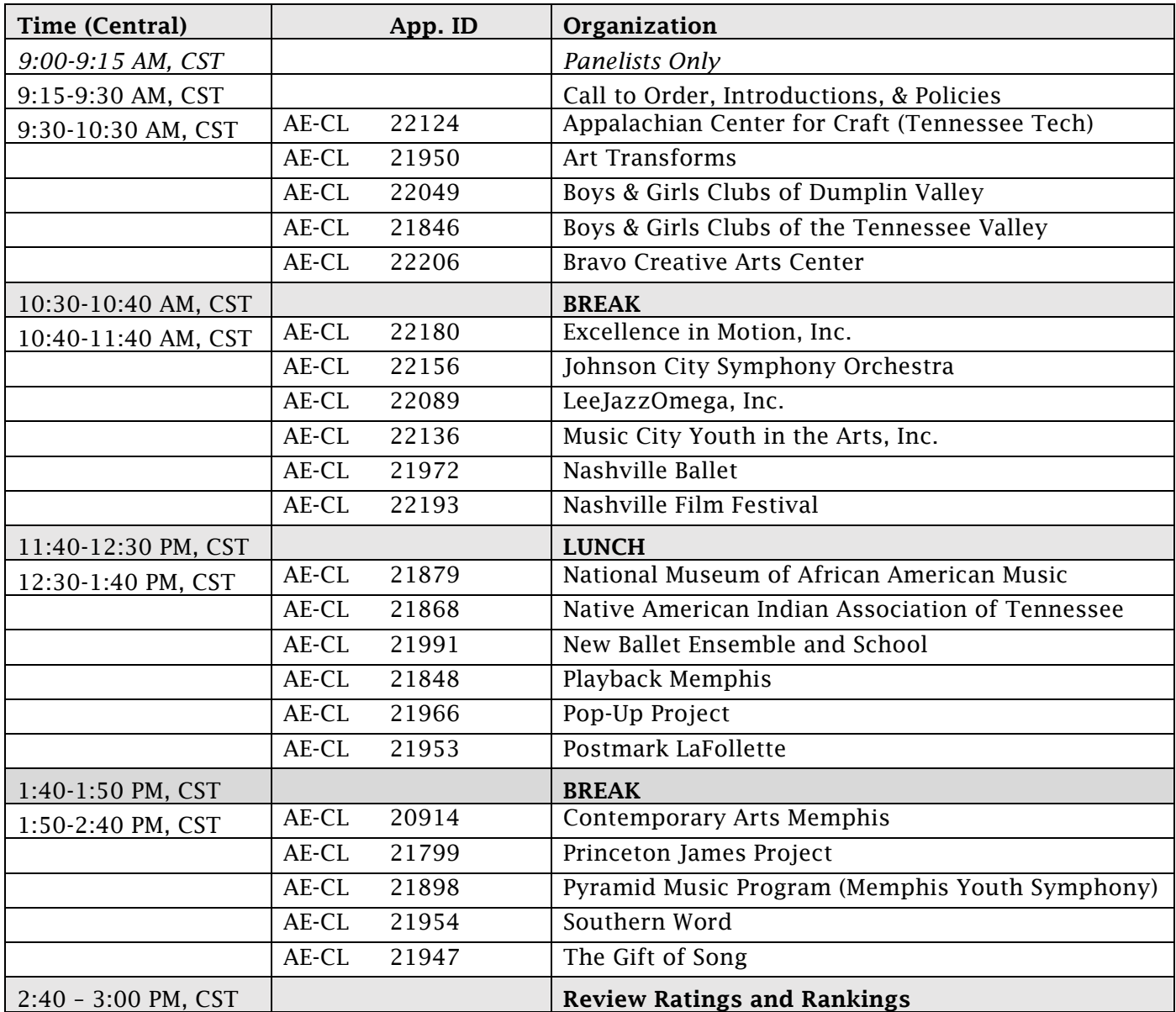

Applicants: This panel meeting is being held via Microsoft Teams Meeting. Joining by computer or phone is encouraged but not required.

- You may join approximately 5 minutes prior to the start time listed for your group. The Commission makes every effort to maintain this schedule, but please join early in case we are ahead of schedule.
- Video is optional.
- Please mute yourself (sound and video) after connecting to the meeting; no need to announce yourself to the group.
- When your application is discussed, you may turn on your video. If prompted for a question, you may unmute at that time.
- You may leave the meeting when discussion of your application has finished

To join the meeting:

# Microsoft Teams meeting

## **Join on your computer, mobile app or room device**

\_\_\_\_\_\_\_\_\_\_\_\_\_\_\_\_\_\_\_\_\_\_\_\_\_\_\_\_\_\_\_\_\_\_\_\_\_\_\_\_\_\_\_\_\_\_\_\_\_\_\_\_\_\_\_\_\_\_\_\_\_\_\_\_\_\_\_\_\_\_\_\_\_\_\_\_\_\_\_\_

\_\_\_\_\_\_\_\_\_\_\_\_\_\_\_\_\_\_\_\_\_\_\_\_\_\_\_\_\_\_\_\_\_\_\_\_\_\_\_\_\_\_\_\_\_\_\_\_\_\_\_\_\_\_\_\_\_\_\_\_\_\_\_\_\_\_\_\_\_\_\_\_\_\_\_\_\_\_\_\_

**[Click here to join the meeting](https://teams.microsoft.com/l/meetup-join/19%3ameeting_ZTAyYTZiZTEtNDI1Ni00OTNlLWE5NmQtZjhkYjBkNzEzZWRi%40thread.v2/0?context=%7b%22Tid%22%3a%22f345bebf-0d71-4337-9281-24b941616c36%22%2c%22Oid%22%3a%22603ad39b-970d-494c-a0c7-c311b762d8d3%22%7d)**

Meeting ID: 218 506 573 229 Passcode: CZmtaa

[Download Teams](https://www.microsoft.com/en-us/microsoft-teams/download-app) | [Join on the web](https://www.microsoft.com/microsoft-teams/join-a-meeting)

## **Join with a video conferencing device**

[stateoftn@m.webex.com](mailto:stateoftn@m.webex.com)

Video Conference ID: 118 703 603 5

[Alternate VTC instructions](https://www.webex.com/msteams?confid=1187036035&tenantkey=stateoftn&domain=m.webex.com)

#### **Or call in (audio only)**

[+1 629-209-4396,,379455005#](tel:+16292094396,,379455005# ) United States, Nashville

Phone Conference ID: 379 455 005#

[Find a local number](https://dialin.teams.microsoft.com/4423d438-b3cd-4739-88ce-5ba6c5a25a54?id=379455005) | [Reset PIN](https://dialin.teams.microsoft.com/usp/pstnconferencing)

[Learn More](https://aka.ms/JoinTeamsMeeting) | [Meeting options](https://teams.microsoft.com/meetingOptions/?organizerId=603ad39b-970d-494c-a0c7-c311b762d8d3&tenantId=f345bebf-0d71-4337-9281-24b941616c36&threadId=19_meeting_ZTAyYTZiZTEtNDI1Ni00OTNlLWE5NmQtZjhkYjBkNzEzZWRi@thread.v2&messageId=0&language=en-US)